### moz://a

# Detecting outages with telemetry

Alessio Placitelli - @dexterp37

### Italy, March 11th - 2020

Tales from a mid-pandemic network outage

Public

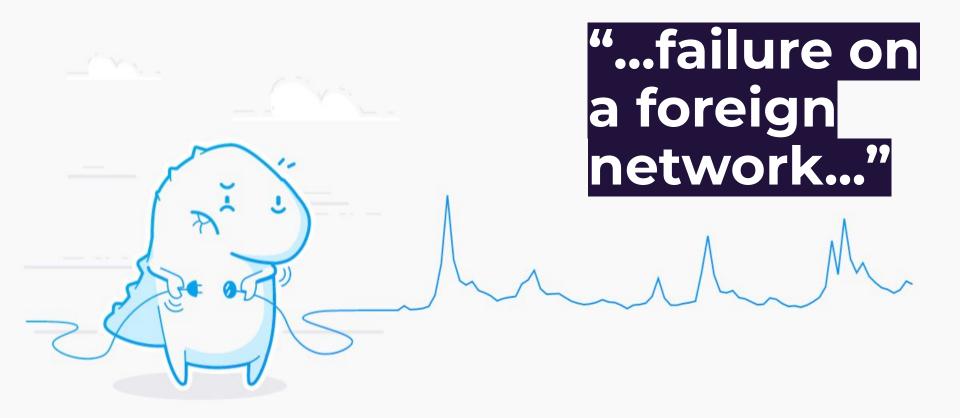

Source: "Sharing data on Italy's mid-pandemic internet outage" - <a href="https://mzl.la/italy-outage">https://mzl.la/italy-outage</a>

#### **Network outage in Italy**

How many Firefox desktop users were affected by the mid-pandemic outage?

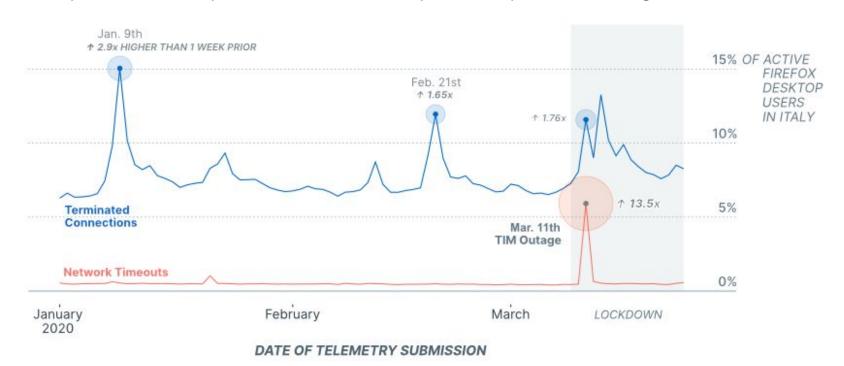

#### NOPE.

These were for something completely different!

### "The internet is a global public resource that must remain open and accessible."

#### **Mozilla Manifesto**

Principle 2 - https://www.mozilla.org/about/manifesto/

Public

### Key takeaways

- 1. Our methodology is open
- What happened in Italy on March 11th, 2020?
- 3. What showed up in Jammu & Kashmir in 2019?

#### **Telemetry**

A quick overview

- Performance metrics for our products
- Packaged in **pings** sent at controlled schedules
- Following our Lean DataPractices(www.leandatapractices.com)

#### Firefox telemetry

How does it work?

- Relevant metrics travel in the main and health pings.
- Documentation for metrics and pings is publicly available.
- 3. probes.telemetry.mozilla.org

### The "main" ping

Schedule and properties

- Ideally sent once per day around local midnight.
- 2. Is the main transport for Firefox telemetry.
- 3. Includes DNS, SSL and TLS metrics...

### The "main" ping

Interesting metrics

- 1. dns\_failed\_lookup\_time
- 2. dns\_lookup\_time
- 3. ssl\_cert\_verification\_errors
- 4. http\_page\_tls\_handshake
- 5. ...

### The "health" ping

Schedule and properties

- Telemetry health about... telemetry.
- 2. Extremely small (~800 bytes).
- 3. Collected **at most** once per hour in case of problems.
- Includes the reason why the HTTPS upload failed.

### Our open methodology

From raw data to pretty graphs

Public

#### Throw away that IP address!

Right after matching the IP with a country lookup, at ingestion!

https://github.com/mozilla/gcp-ingestion/blob/fbfb5d28490a17d4 3329b44a1a8259bbcc0d7b20/ingestion-beam/src/main/java/com/ mozilla/telemetry/Decoder.java#L64-L69

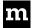

### Cleanup: remove "inactive" sessions

Not all the "main" pings are representative.

"Who can even open 100 websites in 1 second?"

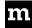

### Aggregation: step 1 - geographical

Group the data by Country.

Drop the data for Countries with too few samples.

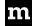

### Aggregation: step 2 - counting things!

Count how many sessions reported a metric, within the given timeframe.

Example: how many sessions had **DNS\_LOOKUP\_TIME**?

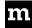

### Aggregation: step 3 - create timing profiles

Combine the user-reported time distributions in a single distribution, for a given timeframe.

Example: what's the shape of **DNS\_LOOKUP\_TIME** in Italy, today?

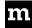

### Investigation: look for anomalies in the data

How do certain measures compare against a baseline?

Were there anomalous spikes, surges, holes in the time series?

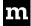

#### Jammu & Kashmir - 2019

Network interferences starting from August 5th

Public

#### Jammu & Kashmir

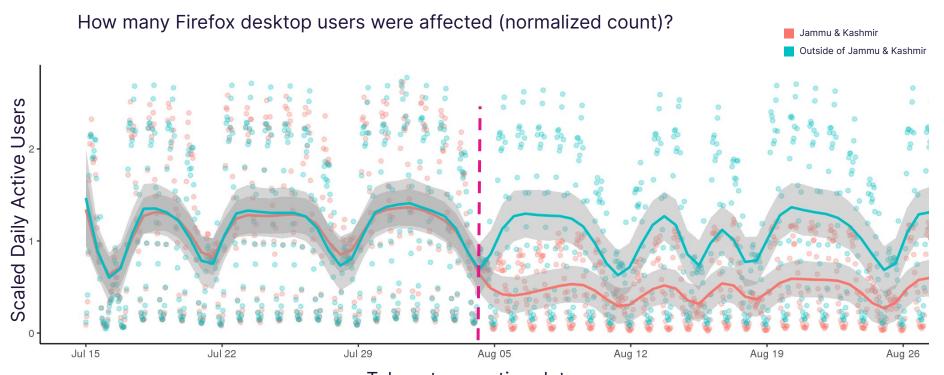

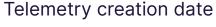

#### Jammu & Kashmir

The average time it takes for an *unsuccessful* DNS resolution, in milliseconds

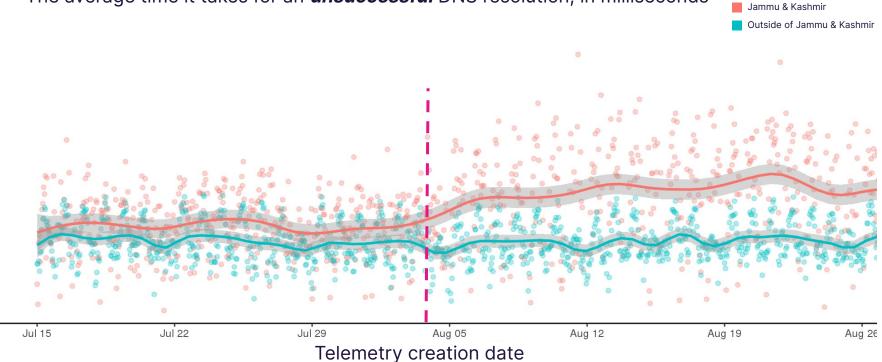

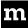

Scale Time (ms)

#### Jammu & Kashmir

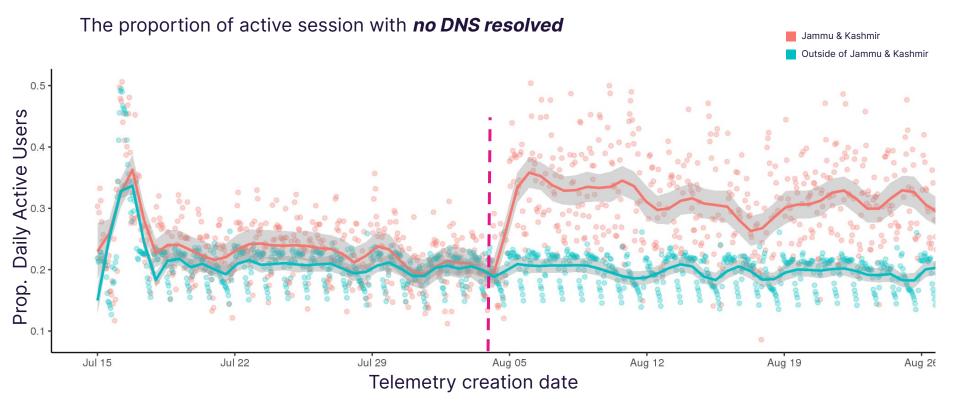

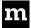

#### What's next?

How are we moving this project forward

Public

### Productionize our datasets

# 01

### Validate the data

# 02

### **Community collaboration**

# 03

#### **Our team**

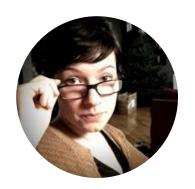

**Solana Larsen**Editor, Internet Health
Report

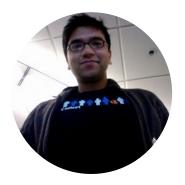

Saptarshi Guha
Data Scientist

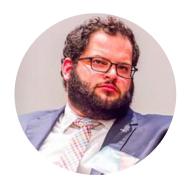

Jochai Ben-Avie
Head of International
Public Policy

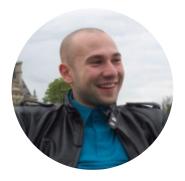

Alessio Placitelli
Telemetry Engineer,
Project Lead

Special thanks to **Rebecca Weiss** for advising on the project, and to **Hamilton Ulmer** for the graphics on the Italian focus

### Thank you!

Reach out to: outages@mozilla.com